## MBA Networking Action Plan

List 10 people from your existing network (from work, your undergrad, personal circles, etc.) who have MBAs or are somehow connected to an MBA program.

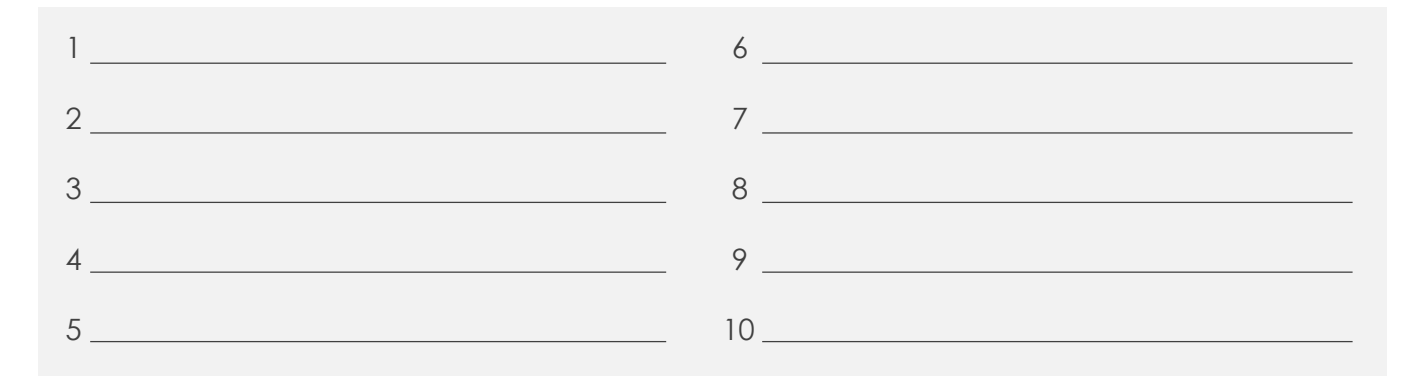

3 key focus areas for application networking:

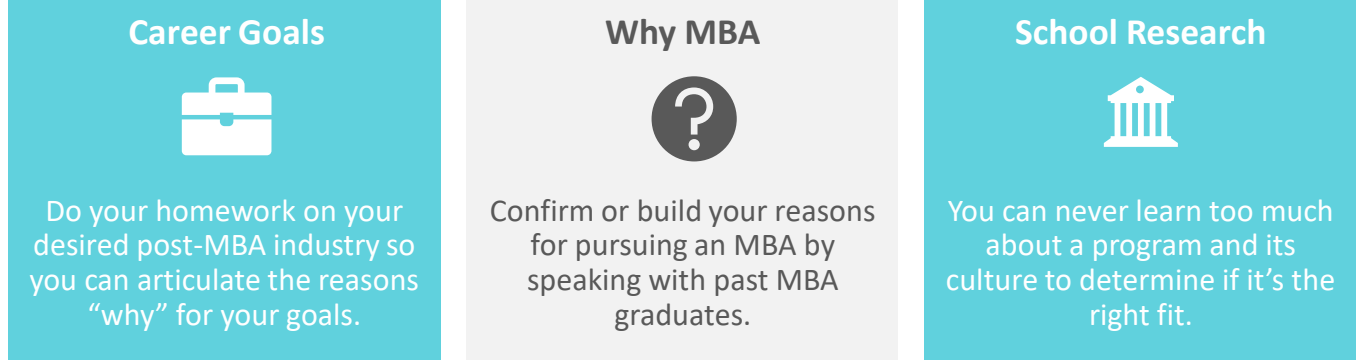

Assign at least 3 people from the previous list to each of the 3 focus areas above. Reach out to each one to schedule a phone call, coffee chat, or cocktail.

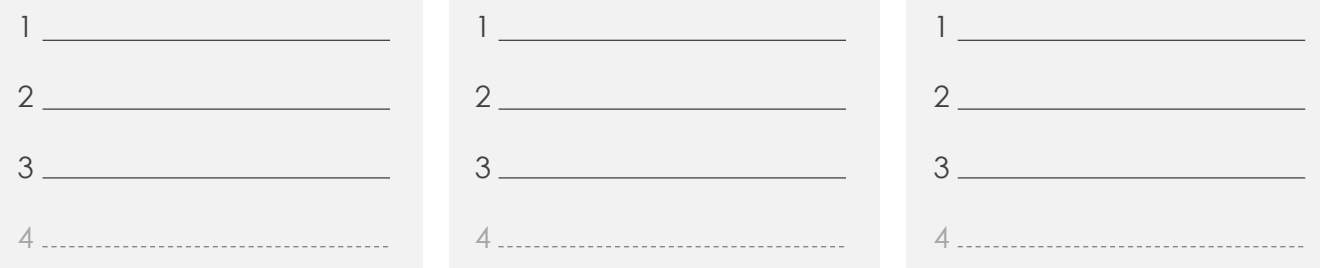

During each meeting above, be sure to ask that person to connect you with someone else from his/her network who could be helpful in your application process. Then reach out to each new contact and schedule a phone call, coffee chat, or cocktail.

## MBA Networking Action Plan Cont.

Look outside your existing network to fill any gaps in the plan on the previous page. The resources below are a great place to start looking.

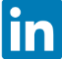

**LinkedIn:** Research the career paths of people with your dream job

**School Ambassadors:** Often schools will match you with current students for Q&A if you don't already know any alums or current students

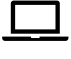

**MBA Forums:** GMAT Club, reddit, Beat the GMAT, Wall Street Oasis, etc. provide a forum for you to have your profile reviewed and free get advice

**Targeted Resources:** Forte Foundation, MLT, The Consortium, ROMBA, etc. as applicable

**Third Party Networking Events**: Poets & Quants Pre-MBA Networking Festival, etc.

**Consultant:** If you want one-on-one mentoring, you can consider working with an admissions consultant

To schedule a free consultation to discuss your MBA plans with an experienced consultant, please visit:

## www.vantagepointmba.com

melody@vantagepointmba.com │ katie@vantagepointmba.com